## **Sketch Engine – 'Word Sketch'**

- 1. Find 3 research articles in your subject area that would be useful for your essay.
- 2. Identify keywords used in these articles (around 20 keywords).
- 3. Use the keywords in Word Sketch and fill in the table below collocations will be created.
- 4. Check the use of these collocations by looking at the Concordance examples (context).
- 5. Are these collocations used in the articles you have found? Why yes/not?

………………………………………………………………………………………………………………………………………………… ………………………………………………………………………………………………………………………………………………...

6. Use these collocations in your essay.

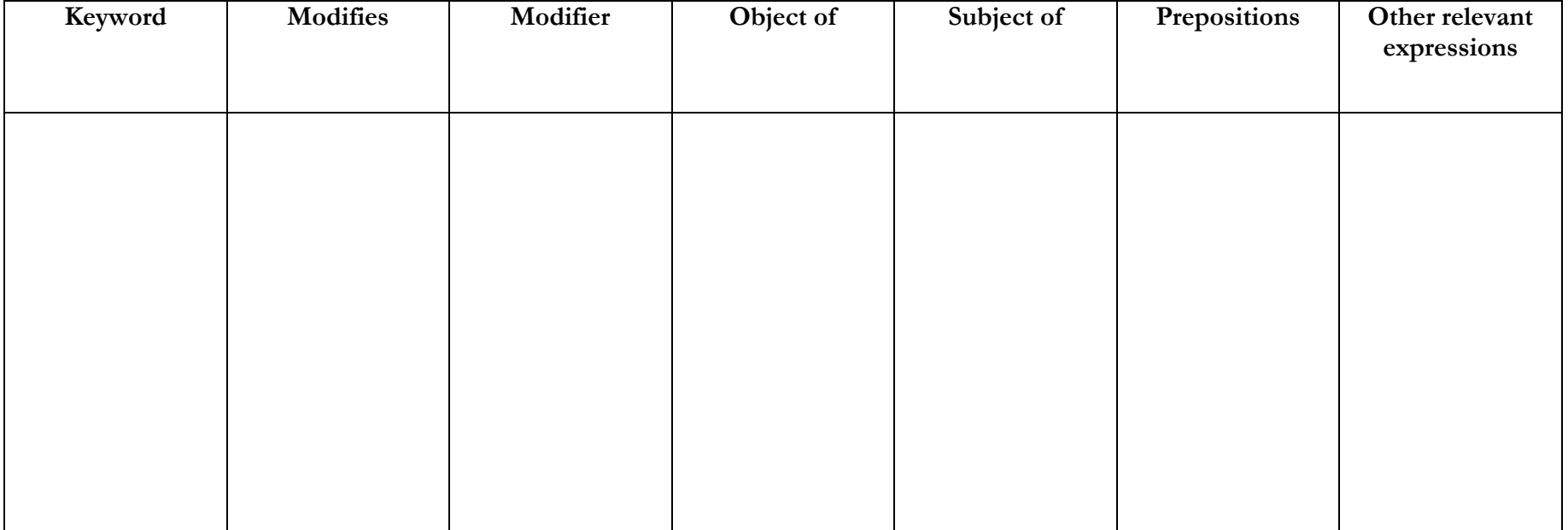